# **FECHA DE DEVOlUCION**

El último sello marca la fecha tope para ser devuelto

este libro. El lectoc pagará \$5.00 pesos por cada día que pase una semana después del vencimiento.

**1 9 ABR. 1985** 

2 6 NOV. 1004

22 ENE. 1945

1 4 FEB. 1985

 $DCAIE$ 

# UNIVERSIDAD DE MONTERREY

# DIVISION DE CIENCIAS NATURALES Y EXACTAS

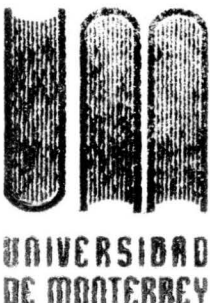

SISTEMA PARA OPERACION Y CONTROL DEL PROCESO BATCH PARA **EQUIPOS HP3000** 

# REPORTE DEL PROGRAMA DE EVALUACION FINAL

QUE PRESENTA autor BEATRIZ AIDA PEREA GONZALEZ

EN OPCION AL TITULO DE

 $\frac{1}{90000}$ 

 $\frac{Claxi}{P434s}$ 

1984  $Co1$ 

Kedes a. blow. INGENIERO EN COMPUTACION ADMINISTRATIVA Y DE PRODUCCION

MONTERREY, N. L.,

**MAYO DE 1984** 

### UNIVERSIDAD DE MONTERREY DIVISION CIENCIAS NATURALES Y EXACTAS

### SISTEMA PARA OPERACION Y CONTROL DEL PROCESO BATCH PARA EQUIPOS HP-3000

PROYECTO DE EVALUACION FINAL QUE PRESENTA: BEATRIZ AIDA PEREA GONZALEZ EN OPCION AL TITULO DE:

INGENIERO EN COMPUTACION ADMINISTRATIVA Y DE PRODUCCION

NAY0/1984

AL RECUERDO DECMI PADRE ING, ALFONSO PEREA MOLINA POR QUIEN LLEGARE A SER LA PERSONA, LA MUJER Y LA PROFESIONISTA QUE EL HUBIESE QUERIDO QUE FUERA.

> A MI MADRE DRA, BEATRIZ GONZALEZ DE PEREA QUIEN CON SU AMOR Y CONFIANZA ME HA IMPULSADO A LLEGAR A ESTE PUNTO TAN IMPORTANTE EN MI VIDA.

> > A MIS HERMANOS ALFONSO Y MA. ELENA QUIENES CON SU CARINO Y SU DIARIA COMPANIA ME HACEN SENTIR EL APOYO DE VIVIR EN EL SENO DE UNA FAMILIA UNIDA COMO LA NUESTRA.

> > > CON TODO MI CARINO A MIS AMIGOS Y COMPANEROS.

MI AGRADECIMIENTO AL PERSONAL DEL DEPARTAMENTO DE SISTEMAS DE PIGMENTOS Y OXIDOS, S.A.EN ESPECIAL A MI ASESOR THE. PEDRO A. COLOM LAM<br>POR EL APOYO QUE ME BRINDO<br>DURANTE TODO EL SEMESTRE

# === INDICE ===

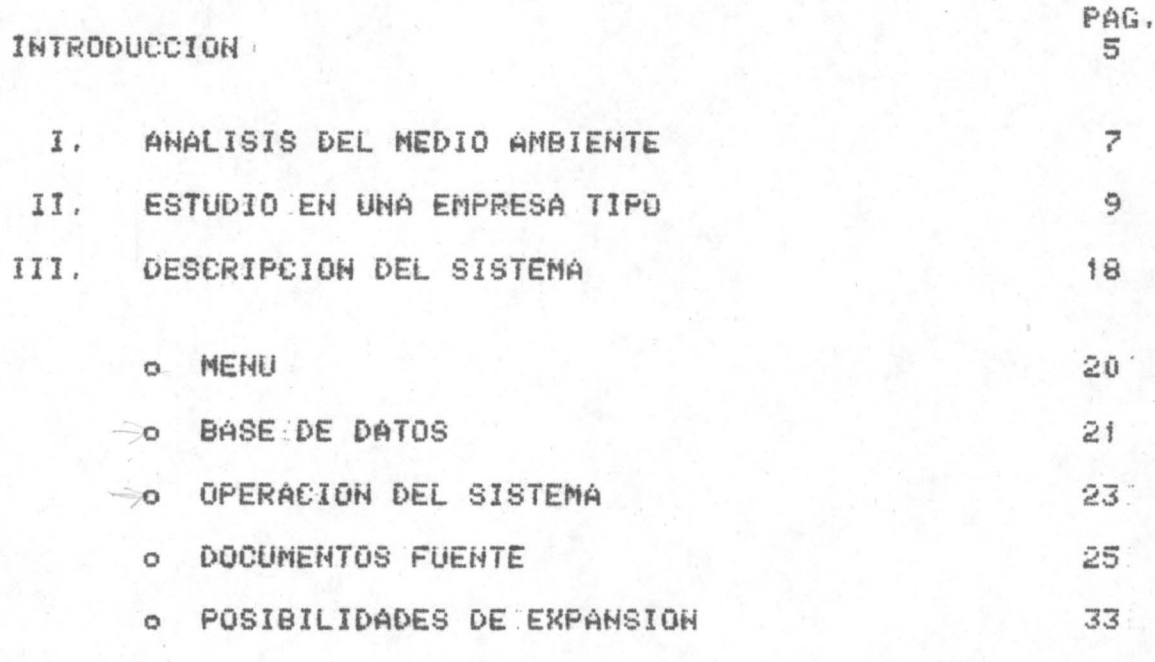

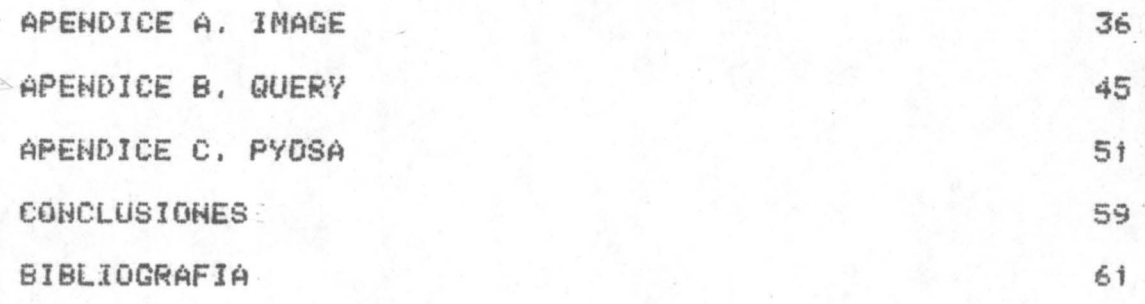

## INTRODUCCION

Hace algunos anos las computadoras trabajaban bajo un sistema de Monoprogramacion, donde solo un usuario disponía de : .la . maquina por un tiempo dado, por lo que tenia que . programarse diariamente la ejecucion consecutiva de los procesos, el CPU permanecía ocioso mucho tiempo *y* la utilizacion de memoria era muy ineficiente.

Al surgir la multiprogramacion, ejecucion simultanea de varios procesos, se mejoro el uso del CPU y de la memoria

entre otras cosas, pero tambien surgio un nuevo problema: proporcionar un servicio satisfactorio a todos los usuarios que estarian compitiendo por el U50 de los recursos,

Actualmente, los centros de computo atienden desde diez hasta mil usuarios diferentes en un dia y una de las principales responsabilidades del Depto. de Operacion es coordinar gen\e y equipo de modo que las demandas de la carga de trabajo sean satisfechas de una manera logica y eficiente.

Este proyecto presenta el desarrollo de un sistema para apoyar al Depto, de Operacion en sus funciones ayudando a controlar el procesamiento batch, factor muy importante, ya que representa gran parte de la carga total del sistema computacional.

# ANALISIS DEL MEDIO AMBIEHTE

En los ultimos anos se han presentado grandes avances en capacidad de hardware; unidades centrales de proceso de menor tamano y mayor velocidad, discos de gran capacidad e impresoras increíblemente rapidas, sin embargo, el Depto. de .Operacion no ha aprovechado estas herramientas para resolver sus propios problemas. El control de operaciones es .. una excelente area para aplicar soluciones de software: la organizacion del Departamento de Procesamiento de datos es medida por la puntualidad y exactitud de los procesos, si se genera un reporte

incorrecto o una ejecucion se retrasa, al usuario no le interesa que fue lo que fallo, el solo sabe que el servicio del centro de computo fue deficiente, la operacion del sistema computacional as una linea de produccion con horarios y estandares que cumplir, de manera que es relativamente facil determinar el efecto de un sistema que ayude a incrementar la eficiencia. Por otra parte, la . inversion en software e5 muy pequena comparada con los millones de pesos que se invierten en hardware.

Un · sistema puede controlar factores tan importantes como el control *y* la prooramacion de procesos, consumo de papelería y cintas, dist~ibucion ds reportes, registro de bitacora de procesos, reprocesos *y* registro de fallas.

ESTUDIO EN UNA EMPRESA TIPO

Este sistema fue desarrollado para satisfacer las necesidades de .control del proceso batch del departamento de · Sistemas de Pigmentos» Oxidos, S.A. ( Ver. Apendice C). Para elaborar este trabajo se siguieron una serie de etapas desde el conocimiento del problema hasta la elaboracion de programas. A continuacion se da una explicacion de cada una de ellas *y* su importancia en el desarrollo del ,proyecto.

o Conocimiento del problema y caracteristicas generales

del sistema deseado,

o Investigacion bibliografica

o Entrevistas ·con los usuarios

o Conocimiento del equipo *y* sus facilidades

o Presentacion de .propuesta

o Diseno de documentos fuente, base de datos y programas

o Programacion.

En una conversacion inicial con el usuario se dio a conocer la naturaleza del problema y se plantearon las características generales deseadas para el sistema requerido,

Dicho sistema manejaria informacion relativa a cada uno de los jobs que constituyen la carga de procesamiento batch del sistema computacional, de tal forma que sirviera tanto par& auxiliar al operador da la consola en sus funciones .como para apoyar al jefe de operacion y al gerente del Depto, de Sistemas proporcionando informacion completa *y* actualizada sobre este proceso.

La informacion que se registraría seria referente a fechas de proceso de jobs, reportes generados, reprocesos, elapsed time con y sin carga asi como tiempo de CPU requerido para cada job.

El paso inicial fue una investigacion bibliografica referente a la funcion del departamento de Operacion y los operadores asi como publicaciones acerca de este tipo de softwarai Se encontro que existen y se estan desarrollando paquetes de software para la administracion y control del uso de cintas y discos; manejo de reprocesos *y* conversiones, para la programacion y control de los procesos y distribucion de resultados.

Partiendo de la platica inicial con el usuario y de esta investigacion, se formulo una serie de preguntas que *se*  comento con -el usuario. Enseguida se mencionan dichas preguntas con sus respectivas respuestas.

- p, El sistema manejara solo los procesos que se &jecutan regula~mente en fechas definidas, o tambien las pruebas y procesos de este tipo deben darse de alta en ·el sistema como trabajo para el operador?
- R. Generalmente, solo los procesos regulares, las pruebas solamente en el caso de que, por ejemplo, alquien no pueda quedarse a procesar en la noche.
- P. Ademas de la informacion ya comentada, podrian incluirse · datos como tiempo aaximo esperado de ejecucion ·para cada job?
- R, Si, ya que .seria posible programar la ejecucion de los .jobs de una manera mas acertada, calculando que no se procasen simultaneemente varios jobs muy largos.
- P. Seria util tener una breve descripcion de las funciones de cada job?
- R. Si, podría . ser de treinta caracteres, serviría

 $1 - 12$ 

tambien para programar la ejecucion*y s*aber-que tanto puede retenerse un job en caso de que sea necesario o bien que: tan urgente es su procesamiento.

- P. Por medio de una identificacion, puede incluirse para cada job, el departamento que requiere su procesamiento?
- R. Si, asi seria posible notificar inmediatamente, una falla, un retraso o cualquier problema referente a la ejacucion de dicho job.
- P. Podría anadirse tambien un dato que revelara la periodicidad de ejecucion de cada job; ( semanal~ mensual, etc. )?
- *R,* Si, tal vez para estudios posteriores sera util catalogar los job segun su periodicidad.
- P. Con respecto a la bitacora de proceso de cada job, que otros datos pueden registrarse ademas de la fecha de ejecucion y las horas de inicio y terminacion ?
- R. Algun comenta~io respecto a su ejecucion. Si te~mino bian o no -y una explicacion en este ultimo caso.
- P. Hay algunos jobs que tengan una hora especifica para ejecutarse o solo el dia ?
- R. Algunos *si* tienen hora, seria conveniente programarla .tambien,
- P. En relacion a los datos de entrada de cada job, se capturan por terminal, como se notifica al operador que ya estan listos ?
- R. Solo le avisan. Se podría manejar un status de listo, cuando el operador fuera a enviar el job, lo checaria, si aun no estuviera listo, verificaria la captura ·y notificaria al usuario.
- P. Todos los jobs los manda a ejecutar el operador ?
- R. Ho, algunos los envia el mismo usuario desde una terminal
- P. Con respecto a los reportes, no se conoce ya la papeleria en que se imprime cada uno ?
- *R.* Generalmente si, pero es conveniente tener el dato. Tambien seria util registrar la cantidad de hojas que se espera que utilice cada reporte para preveer el consumo de papeleria.
- P. Ademas del destinatario del reporte, existe alguna ota espaciticacion con respecto a su forma de envio?
- R. No, ninguna. En caso de que sea un reporte con varias copias, aqui el operador los separa y los anvia.
- P. Acerca de los reprocesos, se manejara la siguiente informacion:
	- o Job reprocesado
	- o Fecha y hora del reproceso
	- o Fecha *y* hora de la corrida original
	- <sup>o</sup>Motivo del reproceso

Las perdidas en papeleria como se registraran?

*R.* Por hojas **de** papelaria desperdiciadas,

P. Y las perdidas por tiempo de captura y proceso, en que unidades se -registrara ?

- *R.* En minutos.
- P. Hay fechas fijas para dar mantenimiento al equipo ?
- R. Ho, solo se -le da mantenimiento cuando es necesario.
- P. Seria util llevar un registro **de** fallas *y* de . lo que se hizo .para corregirlas?
- *R.* Si y tambien se podria ragistrar el motivo de dichas fallas,

En esta entrevista surgieron nuevas posibilidades en cuanto a la informacion que el sistema manejaria.

Tambien se sostuvieron platicas con los operadores donde se conocieron sus necesidades **e** inquietudes.

El conocimiento del equipo computacional y sus facilidades fue el siguiente paso, en base a esto, se tuvo una idea mas clara de la manera en que el sistema operaria y se formulo una propuesta incluyendo documentos fuente, estructura de archivos *y* procesos para presentarla al jefe de operacion.

Despues de la investigacion bibliografica y las

entrevistas, fue posible determinar toda la informacion requerida por el sistema, distribuirla en sets, especiticar las relaciones entre ellos y asi completar el diseno de una basa de datos.

Enseguida se · procedio a crear la base de datos de acuerdo a las especificaciones de IMAGE, Sistema administrador de base de datos de los equipos HP-3000 ( Ver apendice A ); redisenar los documentos fuente para obtener los definitivos y definir cada uno de <mark>los</mark> programas de captura y modificaciones, los de consulta y reportes se definieron posteriormente segun las necesidades que fueron surgiendo.

Una vez que el diseno fue aceptado, se procedio a la programacion <sup>~</sup>en lenguaje: COBOL de 18 programas que compondrían el .sistema.

### DESCRIPCION DEL SISTEMA

El Sistema para operacion y control del proceso batch, es un sistema netamente interactivo que registra y reporta informacion acerca de cada uno de los jobs que se procesan: instrucciones para correrlos, dapartamento que los solicita, prioridad, tiempos de ejecucion, reportes que generan, reprocesos y una programacion de fechas de proceso. Ademas, mantiene un registro de fallas de equipo <sup>y</sup>energia clectrica.

Uno de los objetivos de este sistema es auxiliar al

operador de la consola en sus funciones. Mediante la obtencion de una programacion diaria de jobs y la informacion disponible sobre los tiempos de procaso puede equilibrar la carga de trabajo del sistema, a traves de consultas acerca de la utilizacion esperada de papeleria y cintas se le permite preveer el consumo de dichos recursos *y* estar preparado para allo, en caso de \_que la ejecucion *de* un job sea interrumpido por causas inesperadas, puade iniciar el reproceso guiandose por las instrucciones que para allo *se* especifican sin necasidad de consultar con el analista o el responsable de dicho job.

El otro objetivo que persigue este sistema es apoyar la toma de decisiones de tipo administrativo constituyendo una fuente de . informacion que permite conocer al momento detalles importantes que ayuden a tomar decisiones acertadas para mejorar la eficiencia del servicio proporcionado. Si un job requiere ser reprocesado la mayoria de las veces que se ejecuta, es obvio que requiere una reestructuracion; es interesante tambien detectar que va~ios jobs son reprocesados por el mismo MotivoJ ( por f•lta de informacion por ejemplo); o que las perdidas en papeleria, captura y tiempo de maquina son excesivas.

Si se estan detectando fallas frecuentes en el suministro de energia electrica, es importante tener un registro fidedigno de ellas que permita considerar la posibilidad de: tener una · planta propia; es posible estudiar la repercusion de cierta falla en el funcionamiento general del sistema. Al ocurrir una falla en el equipo, puede consultarse la accion tomada en un caso anterior semejante y orientar la decision actual de una manera conveniente.

MEHU.

Este sistema esta compuesto por seis procesos y a partir de un menu principal, el usuario obtiene un acceso inmediato a cualquiera de ellos ofreciendole:

o Realizar agiles capturas de informacion.

- o Modificar · la . informacion *de* los archivos mediante un procedimiento claro y flexible.
- o Solicitar consultas definidas a la informacion de uso mas frecuente.
- o Generar reportes que permitan estudiar informacion a detalle.
- o Realizar consultas mas especiales y por lo mismo, menos frecuentes mediante el uso del subsistema QUERY disponible en los equipos HP-3000 < ver apendice B ),
- o Dar mantenimiento al sistema por medio de procesos semestrales de regeneracion de archivos,

BASE DE DATOS.

Toda la informacion que se maneja, esta contenida .en una base de datos <BDOPER) disenada segun las specificaciones de IMAGE, sistema administrador de base de datos de los equipos HP-3000 <Ver apcndica A), la componen once archivos o sets, su astructura es la siguiente:

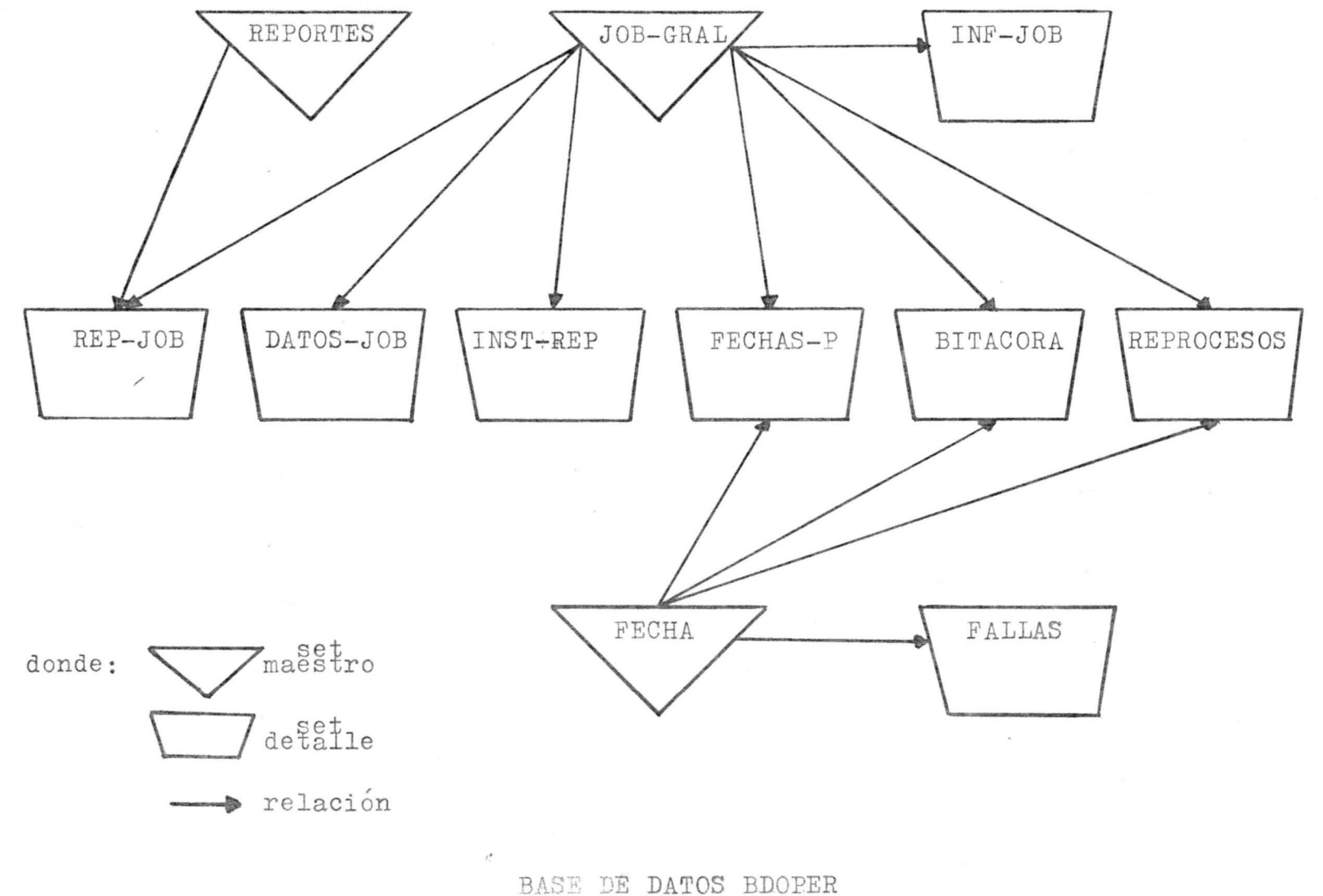

- ESTRUCTURA -

### OPERACIOH DEL SISTEMA.

El sistema requiere de una operacion realmente sencilla ya que no debe reclamar demasiado tiempo del usuario de modo que no entorpezca sus funciones habituales, puede describirse en tres partes.

- *o* En la fase inicial *o* de arranque del sistema se recopila toda la intormacion referente a cada job que se ejecuta periodicamenta en una foraa disenada para ello y se da de alta en el sistema. A partir de aqui se pueden hacer consultas y modificaciones a la informacion ·de dichos jobs.
- o Diariamente se registra informacion referente a la bitacora de proceso de cada job-ejecutado, a los reprocesos y las fallas ocurridas. Desde el primer dia en que se hag<mark>a este registro pueden</mark> realizarse consultas •y modificaciones a esta informacion.
- o Ocasionalmente puede darse de alta un nuevo job, o bien, anular alguno cuya ejecucion periodica *se* vaya a suspender. Es recomandable que cada seis meses se ejecuten los procesos de regeneracion de archivos de bitacora, reprocesos, fallas y fechas propuestas para garantizar que siempre haya espacio disponible en los archivos del sistema.

La operacion del sistema puede resumirse de la siguiente forma:

- Operacion inicial

o Registro y captura de informacion de jobs periodicos

- Operacion diaria

- o Registro y captura de bitacora de proceso de jobs
- o Registro y captura de reprocesos
- o Registro y captura de fallas
- o Consultas y modificaciones de informacion
- Operacion ocasional
	- o Altas o bajas a jobs periodicos
- Operacion semestral ( mantenimiento )
	- o Regeneracion de archivos

 $1 - 24$ 

### DOCUMEHTOS .FOEHTE

Son seis los documentos fuente que intervienen en este sistema, tras para uso de aquellas personas responsables del proceso de los jobs:

- Solicitud de proceso de job
- Modificaciones a jobs periodicos
- Programacion de fechas de proceso para jobs periodicos

Los otros tres son para uso interno del operador:

- Bitacora de procsso da jobs
- Registro de reprocesos
- $\sim$ Registro de fallas

A continuacion se muestra una copia de cada uno de estos documentos;

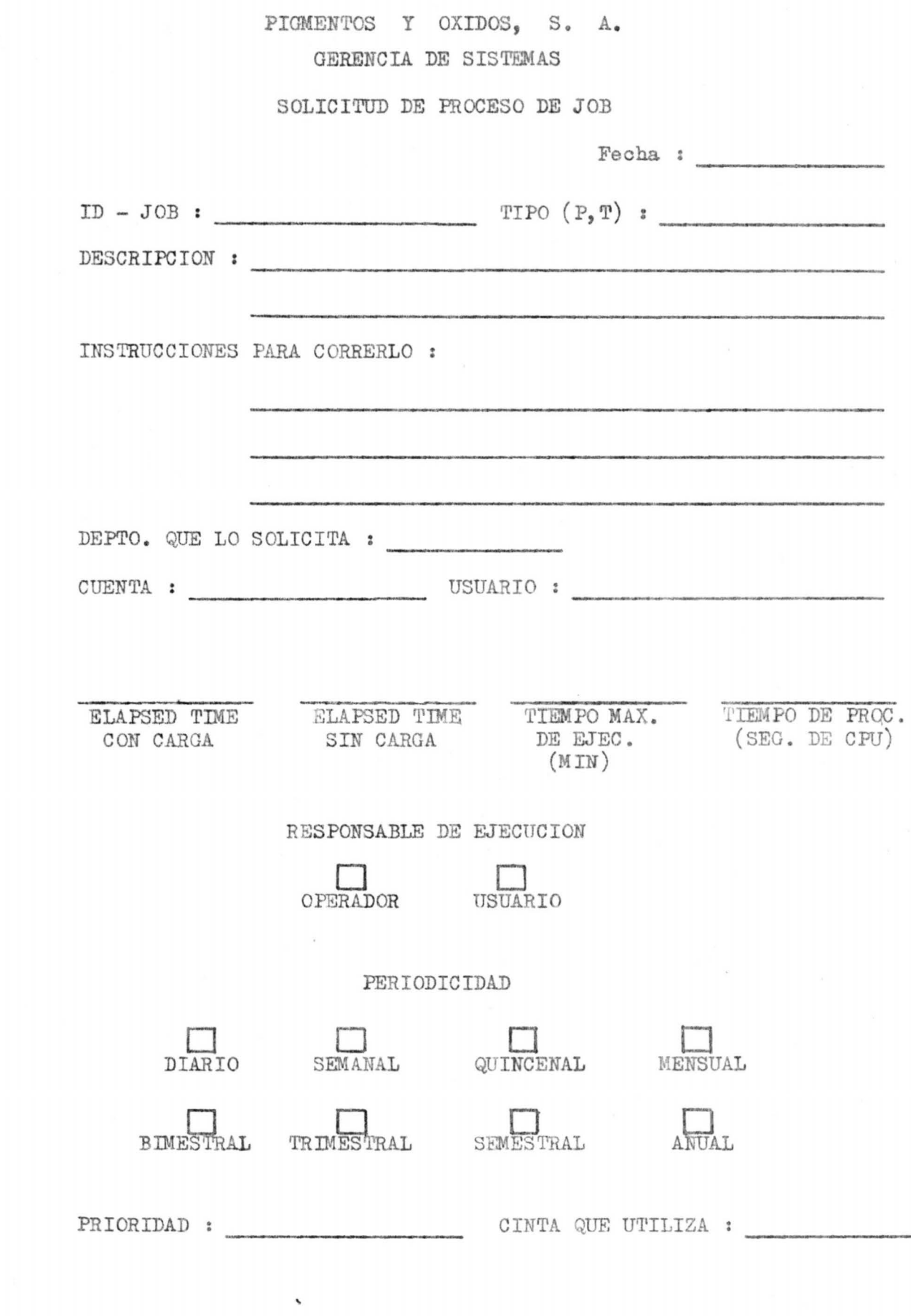

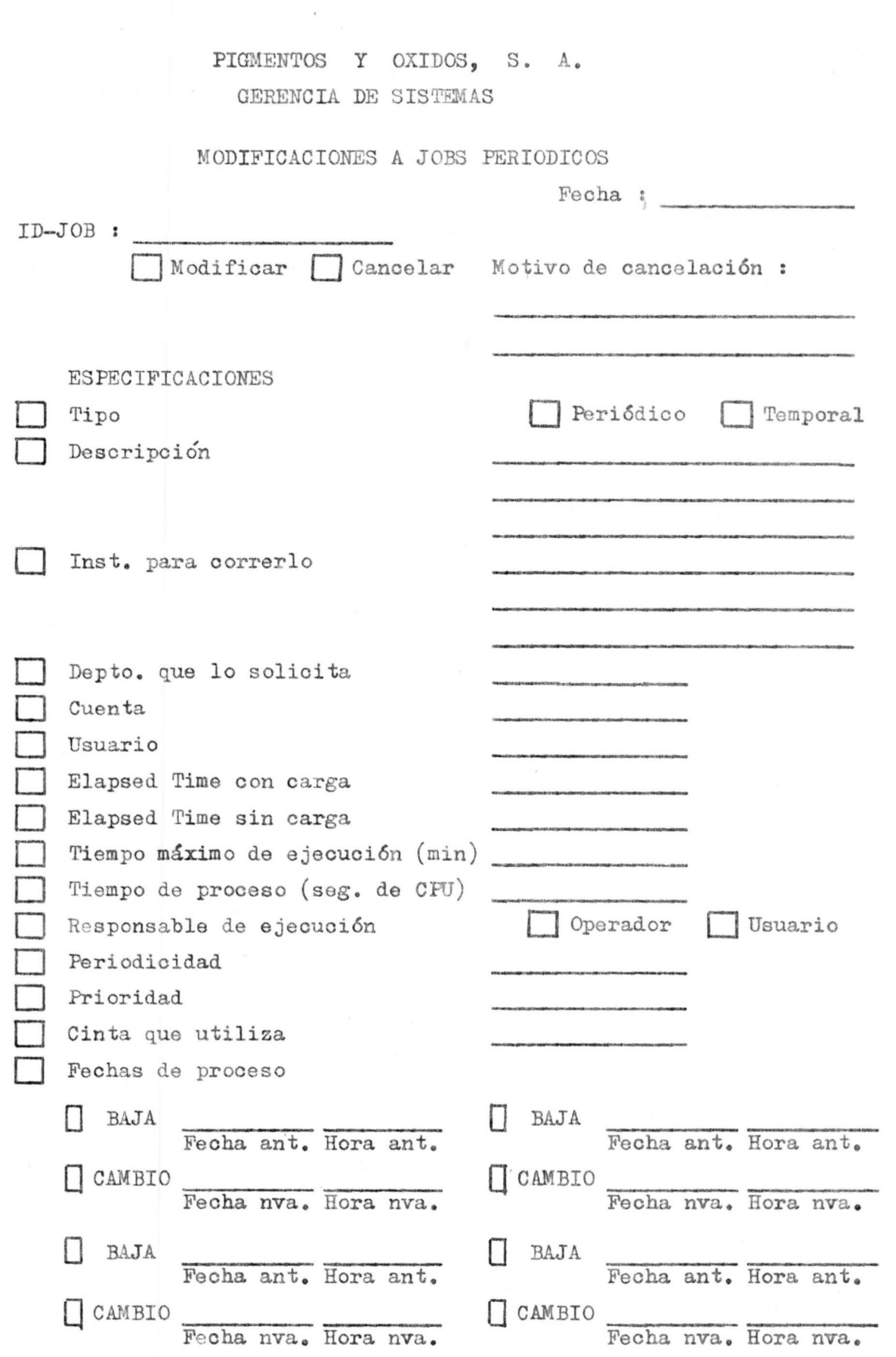

 $\cdot$ 

REPORTES QUE GENERA .

ID-REPORTE NOM BRE .0 ALTA DESTINATARIOS 0 BAJA TIPO-PAPELERIA 0 CAMBIO CANT ESPERADA ID-REPORTE NOM BRE 0 ALTA DESTINATARIOS 0 BAJA TIPO-PAPELERIA 0 CAMBIO CANTE HOJASADA ID-REPORTE NOMBRE  $\Box$  ALTA DESTINATARIOS :  $\Box$  BAJA TIPO-PAPELERIA test  $\Box$ CAMBIO CANTE HOJASADA DATOS QUE REQUIERE.  $\Box$  ALTA  $D$  BAJA  $\Box$ CAMBIO DA TO EJEMPLO  $\Box$  ALTA  $D$  BAJA  $CAMBIO$ DATO EJEMPLO INSTRUCCIONES PARA REPROCESO. INSTRUCCIONES :  $\Box$  ALTA **D** BAJA  $\cdot$   $CAMBIO$ ID-PROGRAMA INSTRUCCIONES :  $\Box$  ALTA  $\Box$  BAJA  $\Box$ CAMBIO ID-PROGRAMA INSTRUCCIONES :  $\Box$  ALTA  $\Box$  BAJA OCAMBIO ID-PROGRAMA

 $\hat{\phantom{a}}$ 

## PIGMENTOS Y OXIDOS, S. A.

#### GERENCIA DE SISTEMAS

PRCGRAMACION DE FECHAS DE PROCESO PARA JOBS PERIODIC OS

Fecha : Hoja No. : SEMESTRE :  $\Box$  ENE - JUN  $\Box$  JUL - DIC ID - J OB l. Fecha Hora **Hora** Fecha Hora  $8.$ 2. Fecha Hora Fecha Hora 3.  $9 -$ Fecha Hore Fecha Hora 4. Fecha Hora 10. Fecha Hora 11.  $5 -$ Fecha Hora Fecha Hora 6. 12 . Fecha Hora Fecha Hora

 $\checkmark$ 

# PIGMENTOS Y OXIDOS, S. A.<br>GERENCIA DE SISTEMAS

# BITACORA DE PROCESO DE JOBS

 $Fecha$  :

Hoja No. : \_

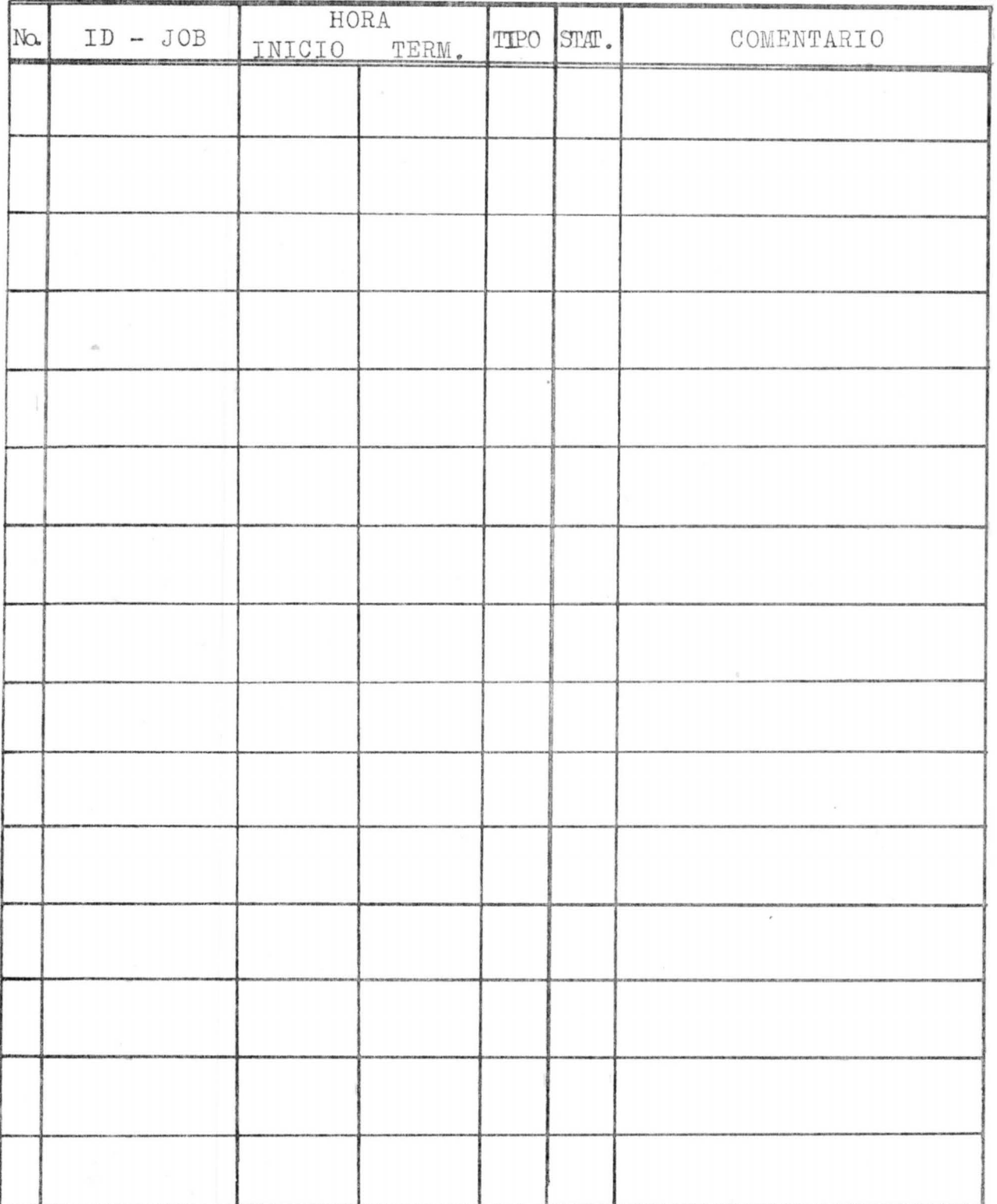

 $\checkmark$ 

# PIGMENTOS Y OXIDOS, S. A. GERENCIA DE SISTEMAS

REGISTRO DE REPROCESOS

Hoja No. :

| ັບ −ົ<br>and the contract of the contract of the contract of the contract of the contract of the contract of the contract of the contract of the contract of the contract of the contract of the contract of the contract of the contra |  |            |  |                                                     |  |  |                            |  |  |                                 |
|----------------------------------------------------------------------------------------------------|--|------------|--|-----------------------------------------------------|--|--|----------------------------|--|--|---------------------------------|
|                                                                                                    |  | $ID - JOB$ |  | CORRIDA ORIGINAL REPROCESO<br>FECHA HORA FECHA HORA |  |  | $\sqrt{f_{\text{B}}^{AP}}$ |  |  | PERDIDA<br>CAP T. ROL<br>MOTIVO |
|                                                                                                    |  |            |  |                                                     |  |  |                            |  |  |                                 |
|                                                                                                    |  |            |  |                                                     |  |  |                            |  |  |                                 |
|                                                                                                    |  |            |  |                                                     |  |  |                            |  |  |                                 |
|                                                                                                    |  |            |  |                                                     |  |  |                            |  |  |                                 |
|                                                                                                    |  |            |  |                                                     |  |  |                            |  |  |                                 |
|                                                                                                    |  |            |  |                                                     |  |  |                            |  |  |                                 |
|                                                                                                    |  |            |  |                                                     |  |  |                            |  |  |                                 |
|                                                                                                    |  |            |  |                                                     |  |  |                            |  |  |                                 |
|                                                                                                    |  |            |  |                                                     |  |  |                            |  |  |                                 |
|                                                                                                    |  |            |  |                                                     |  |  |                            |  |  |                                 |
|                                                                                                    |  |            |  |                                                     |  |  |                            |  |  |                                 |
|                                                                                                    |  |            |  |                                                     |  |  |                            |  |  |                                 |
|                                                                                                    |  |            |  |                                                     |  |  |                            |  |  |                                 |
|                                                                                                    |  |            |  |                                                     |  |  |                            |  |  |                                 |
|                                                                                                    |  |            |  |                                                     |  |  |                            |  |  |                                 |
|                                                                                                    |  |            |  |                                                     |  |  |                            |  |  |                                 |
|                                                                                                    |  |            |  |                                                     |  |  |                            |  |  |                                 |
|                                                                                                    |  |            |  |                                                     |  |  |                            |  |  |                                 |

# PIGMENTOS Y OXIDOS, S. A. GERENCIA DE SISTEMAS

# REGISTRO DE FALLAS

Hoja No. :

| FECHA | HORA | DURA-HES | EQUIPO | MOTIVO | $\sim$<br>ACCION QUE SE TOMO | OPERADOR |
|-------|------|----------|--------|--------|------------------------------|----------|
|       |      |          |        |        |                              |          |
|       |      |          |        |        |                              |          |
|       |      |          |        |        |                              |          |
|       |      |          |        |        |                              |          |
|       |      |          |        |        |                              |          |
|       |      |          |        |        |                              |          |
|       |      |          |        |        |                              |          |
|       |      |          |        |        |                              |          |
|       |      |          |        |        |                              |          |
|       |      |          |        |        |                              |          |
|       |      |          |        |        |                              |          |
|       |      |          |        |        |                              |          |
|       |      |          |        |        |                              |          |
|       |      |          |        |        |                              |          |

 $\overline{\mathcal{L}}$ 

POSIBILIDADES DE EXPANSION.

Pueden mencionarse al menos tres posibilidades de expansion para este sistema, ensequida se da una breve explicacion de:cada una de ellas.

- o los procesos de consultas y reportes pueden ampliarse, programando aquellas que se vuelvan muy repetitivas en  $e1$ subsistema QUERY y aquellos que contengan informacion que sea deseable tener en papel.
- o Es posible agregar una interfase con MPE que permita registrar automaticamente informacion acerca de la bitacora de proceso de los jobs y reportes generados.
- Una forma interesante de complementar el sistema es  $673$ crear un lanzador automatico de jobs, un programa cuya ejecucion comience al principio del dia, al encender la maquina y conforme transcurra el tiempo vaya iniciando el proceso de los jobs programados para ese dia a la hora indicada.

Este programa haria uso de algunos " intrinsecos ", procedimientos del sistema operativo MPE que manejan operaciones individuales y el algoritmo seria el que se presenta a continuacion:

- 1. Checar en la base de datos cual es el siguiente job programado para este día y obtener la hora de proceso. Si no hay mas jobs para este dia ir a 6.
- 2. Calcular el numero de segundos que faltan para la hora de proceso.
- 3. Suspender hasta entonces < PAUSE ),
- *4.* Reiniciar ·a la hora de proceso,
- 5, Checar el .status de listo del job.
	- Si esta listos notiricar al operador <PRIHTOP> e iniciar su ejecucion (COMMAHD> Ir  $a$   $1$ ,

Si no esta listo: Enviar mensaje al operador

<PRIHTOPREPLV>

Checar si el status cambio

si cambio: iniciar su ejecucion

<COMMAHD>

$$
\text{In a 1.}
$$

no cambio: Ir a 1.

6, Fin

Intrinsecos:

PAUSE: Suspende el proceso llamador por un numero de segunos especificado. Cuando el tiempo ha transcurrido, pasa el control de nuevo al programa que lo llamo *<sup>y</sup>*la ejecucion continua a partir del estatuto siquiente.

 $^{\prime}$  /

COMMAND: Es usado para ejecutar dentro de un programa ciertos comandos del MPE, STREAM.- comando para iniciar la ejecucion de un job.

1 PRINTOPREPlVi Se utiliza para transmitir un mensaje al optrador de la consola y requerir una respuesta,

PRINTOP: Transmite un string de caracteres ASCII desde un arreglo en un programa hasta la consola del operador.

APENDICE A IMAGE

### IMAGE

IMAGE es el sistema administrador de base de datos de los equipos HP-3000, por consecuencia la base de datos BDOPER del Sistema para operacion y control del proceso batch fue disenada, creada y utilizada de acuerdo a las normas que este dicta.

Una base · de datos es una coleccion de archivos logicamente relacionados que contienen, ademas de datos, informacion relativa a su misma estructura. Los apuntadores dentro de la base de datos permiten obtener

acceso a datos relacionados e indexarlos a traves de los archivos.

IMAGE es un conjunto de programas y procedimientos usados para definir, crear, accesar y dar mantenimiento a una base de datos.

Enseguida se describen los elementos de datos que IMAGE maneja y sus relaciones,

DATA ITEMS.

Un item *es* el elemento de dato mas pequeno accesable en una base de datos. Cada ítem consiste de un valor referenciado por un nombre seleccionado para describirlo. En general, muchos valores de items son referenciados por e:l mismo nombre *y* cada valor existe en un registro diferente.

Data items compuestos.

Es un grupo de . items adyacentes dentro del mismo registro que son definidos de la misma forma. Cada item es llamado sub-item y puede tener un valor. Un item compuesto es similar a un arreglo en los lenguajes de programacion ;

Tipos de datos.

El disenador de la base datos define cada item eomo de un tipo particular dependiendo de la clase de informacion que vaya a ser almacenada en el.

Puede ser uno de varios tipos de numeros enteros, reales o de punto flotante, o bien informacion en caracteres ASCII.

### REGISTRO.

Es un conjunto ordenado de items relacionados, el orden de estos items dentro del registro se especifica cuando la base de .datos es definida.

SETS.

Un set *es* una coleccion de registros donde cada uno de estos registros contiene valoras para los mismos items,

Cada set es referenciado por un nombre unico. Cada uno s almacenado an un archivo en disco que contiene localidades de memoria llamadas registros.

Un set IMACE puede sar maestro o detalle. Los sets maestros tienen las siguientes características:

- o Son usados .para mantener in~o~macion relacionada con una entidad unica.
- o Permiten rapido acceso al registro ya que uno de los items en cada uno de ellos, llamado search ítem, determina :la localizacion del registro.
- o Pueden estar relacionados con sets detalle que contienen search items similares, que de esta forma sirven como indices.

Los.sets detalle *se* caracterizan de la siguiente forma:

- o Son usados para grabar informacion acerca de eventos relacionados.
- *o* Pe~miten el acceso a todos los registros pertenecientes a una entidad unica.

A diferencia de los sets maestros que contienen cuando mas un search item, un set detalle puede ser definido hasta con 16 search items. los valores de un search item particular no necesitan sar unicos.

•

IMAGE almacena informacion de apuntadores con cada registro de un set detalle que liga todos los registros con el mismo valor de search item, Los registros ligados forman una cadena. Cuando se desea accesar juntos todos los registros -con un valor comun de search item, este es definido para dicho set detalle,

### PATHS,

Un search item de un set maestro puede estar relacionado con un search ítem de un set detalle del mismo tipo y longitud. Esta relacion forma un path. Un path contiene una cadena para cada valor del search ítem. Va que un set detalle puede contener hasta 16 search items, puede estar relacionado hasta con 16 sets maestros. Cada set maestro puede servir para indexar de una manera sencilla o multiple a uno o mas sets detalle, sin embargo no puede estar involucrado en mas de 16 relaciones, Para cada una de estas relaciones, IMAGE mantiene informacion acerca de cada una de las cadenas de cada registro del set maestro, esta informacion consiste de apuntadores al primero y al ultimo registro de la cadena *y* un contador del numero de registros que la .integran.

SETS MAESTROS AUTOMATICOS Y MAHUALES.

Un set maestro puede ser automatico o manual, Estos dos

tipos de maestros tienen las siguientes caracteristicas:

Maestros manuales:

- *<sup>o</sup>*Pueden existir solos, no necesitan ~star relacionados con ningun set detalle.
- o Pueden contener otros items ademas del search item.
- o los registros deban darse de alta o de baja explicitamente. Un registro no puede darse de alta en un set detalle hasta que en el set maestro exista el registro con el mismo valor de su search item. Para dar de baja un registro en un set aaestro no deben existir registros relacionados con el en ningun set detalle.

MAESTROS AUTOMATlCOS:

o Tienen que estar relacionados con uno o mas sets detalle.

o Solo pueden contener un item, el search item.

o IMAGE da de: alta *o* de: baja registros automaticame:nte cuando es necesario. Cuando se anade un registro a un set detalle con un valor de search item que no existe inmediatamente se crea un registro con dicho valor en el maestro automatico.

El dar de baja registros en un set detalle, implica una baja automatica en el maestro en caso de que todas las cadenas relacionadas con el esten vacias.

El uso de IMACE puede resumirsa como sigue:

o Diseno .de la base de datos

El disenador de la base de datos determina que datos son requeridos para todas las aplicaciones que la compartiran, y ademas decide que datos van a ser protegidos contra un acceso no autorizado.

o Descripcion de la base de datos.

Una vez :que .el diseno asta concluido, la base de datos es descrita usando el lenguaje de descripcion de base de datos IMAGE. Esta descripcion externa es llamada esquema, El creador de la base de datos procesa el esquema usando el procesador de esquema IMAGE, que crea una descripcion interna de la base de datos llamada .archivo raíz.

o Creacion de : la base de datos,

DBUTILJ un programa de utileria lMAGE, construye los . archivos de la base de datos de acuerdo con los requerimientos de la estructura especificada en el archivo raíz. Inicialmente, los archivos no contienen datos.

o Almacenamiento *y* acceso de datos,

IMAGE proporciona un conjunto de procedimientos que pueden ser llamados desde programas en COBOL, FORTRAN, SPL o BASIC *y* permiten almacenar, modificar, accesar <sup>y</sup> borrar datos.

o Mantenimiento de la base de datos.

Los programas de utileria IMAGE pueden ser usados para obtener respaldos de la base de datos y ejecutar otras funciones tales como recuperacion y reestructuracion.

APEHDICE B QUERV

### QUERY

QUERY es un metodo simple para accesar bases de datos IMAGE sin necasidad de escribir proQramas. disponible en los equipos HP-3000, QUERY puede ser usado para:

<sup>o</sup>Almacenar datos

o Modificar o borrar datos en linea

o Accesar datos de acuerdo a un criterio de seleccion

o Obtener reportes de los datos accesados.

Ho -es necesario entender la estructura *de* los archivos de la base de datos, *es* . suficiente con conocer las relaciones ,entre sus elementos.

QUERY puede ser ejecutado en un job en batch o de modo interactivo en una sesion, de asta forma QUERV sostiene un dialogo que consiste en solicitudes de comandos, mensajes de . error *y* otros mensajes de interes general. La manera en que QUERV procede depende de las respuestas que el usuario .aporte a dialogo.

Para iniciar el acceso a una base de datos, lo primero qu~ debe hacerse *es* especificar su nombre, un password *<sup>y</sup>* el modo de acceso.

El password que se proporcione debe ir de acuerdo a aquellos que se definieron junto con la base de datos. Existen ocho modos de acceso, cada uno con diferentes capacidades.

A partir de aqui pueden utilizarse comandos para localizar y modificar datos, o para listar sets completos *o* partes de ellos.

Los comandos que localizan registros en la base de datos

de acuerdo con los valores de uno o varios items, tienen los siguientes caracteristicas;

- o En cada uno pueden ser espacificadas hasta 50 relaciones logicas y a traves de ellos pueden localizarse hasta 260,064 registros.
- o Puede ser especificado mas de un valor para la comparacion ·con un item,
- *o* El numero de registros localizados es obtenido automaticaaente.
- o Los registros pueden ser localizados en uno o en varios sets;

La base de datos puede ser modificada de tres Manaras:

o Anadiendo registros al set.

o Borrando regitros

o Nodificando registros en un set cambiando los valores de items no definidos como search items.

Existen varias tecnicas para obtener listados de los datos de la base de datos, ya sea en la pantalla de la terminal o en reporte impreso.

El comando LIST proporciona formateo automatico incluyendo alineamiento de columnas e impresion de encabezados y tiene ademas funciones para una localizacion selectiva de datos.

Si se: desea disenar un listado propio se puede utilizar el comando REPORT que permite producir reportes que incluyen;

- o De una a nueve lineas de informacion general como, titulo, encabezados, numero de pagina, fecha y hora en cada pagina.
- o Registros sorteados por grupos y ademas totales para cada grupo en cago *de* que así se requiera.
- o Campos editados con si9no de pesos, signo negativo, puntos decimales y otros caracteres.

Algunos comandos pueden ser definidos totalmente, clasificados y almacenados como un procedimiento en un

archivo para uso futuro. Estos procedimientos pueden ser creados completamente dentro del subsistema QUERY o bien por medio del EDITOR.

Los procedimientos que son almacenados en archivos ASCII del MPE son llaaados proc-files. Aunque un usuario puede tener mas de uno de estos archivos. solo uno puede estar activo a la vez. Esta facilidad de crear procedimientos *es* muy util . ya que permite esctructurar consultas completas y frecuentes de una manera sencilla, sin necesidad de elaborar todo un programa.

APENDICE  $\mathbb C$ PYOSA

PIGMENTOS Y OXIDOS, S.A,

Pigmentos y Oxidos, S.A., es una empresa de la industria quimica y de alta tecnologia, constituida por un capital 100% mexicano.

Actualmente cuenta con personal compuesto por 400 ~mpleados *<sup>y</sup>*800 obreros distruibuido en tres plantas, dos de ellas localizadas en la Ave. Industrias en esta ciudad de Monterrey y la tercera •n San Nicolas de los Garza, H.L. todas las oficinas administrativas, asi como el Depto, de Sistemas, se encuentran en la Planta 2 ( Ave.

•

Industrias 1200 Pte. Col. Bella Vista ), Posee oficinas de Yentas y Almacenes en las ciudades de Nexico, Guadalajara y Puebla,

Su organizacion esta encabezada por un Consejo Directivo *<sup>y</sup>*un Director General.

Cuenta con un staff de cinco departamento, estos son: Abastos, Ingenieria y Proyectos, Investigacion y Desarrollo, Recursos Humanos y Finanzas, de donde depende una Subdireccion de Finanzas y de ahi la Gerencia de Sistemas.

Esta compuesta por cinco divisiones:

OKIDOS: Productores de materia prima para:

- Fabricacion de acumuladores

Cristaleria

- Pinturas anticorrosivas

PlGMEHTOS: Fabricantes de materia prima para:

Pinturas

- Tintas
- Lacas
- Plasticos
- Alimentos

# TEHTILES: Elaboradores solventes *y* anilinas para tenir:

Textiles

- Pape:l
- Cuero

COLORES CERAMICOS: Productoras de pinturas para:

- Azulejos
- Sanitarios
- Ceramica en general

- Quimicos
- Farmaceuticos
- Agroquimicos

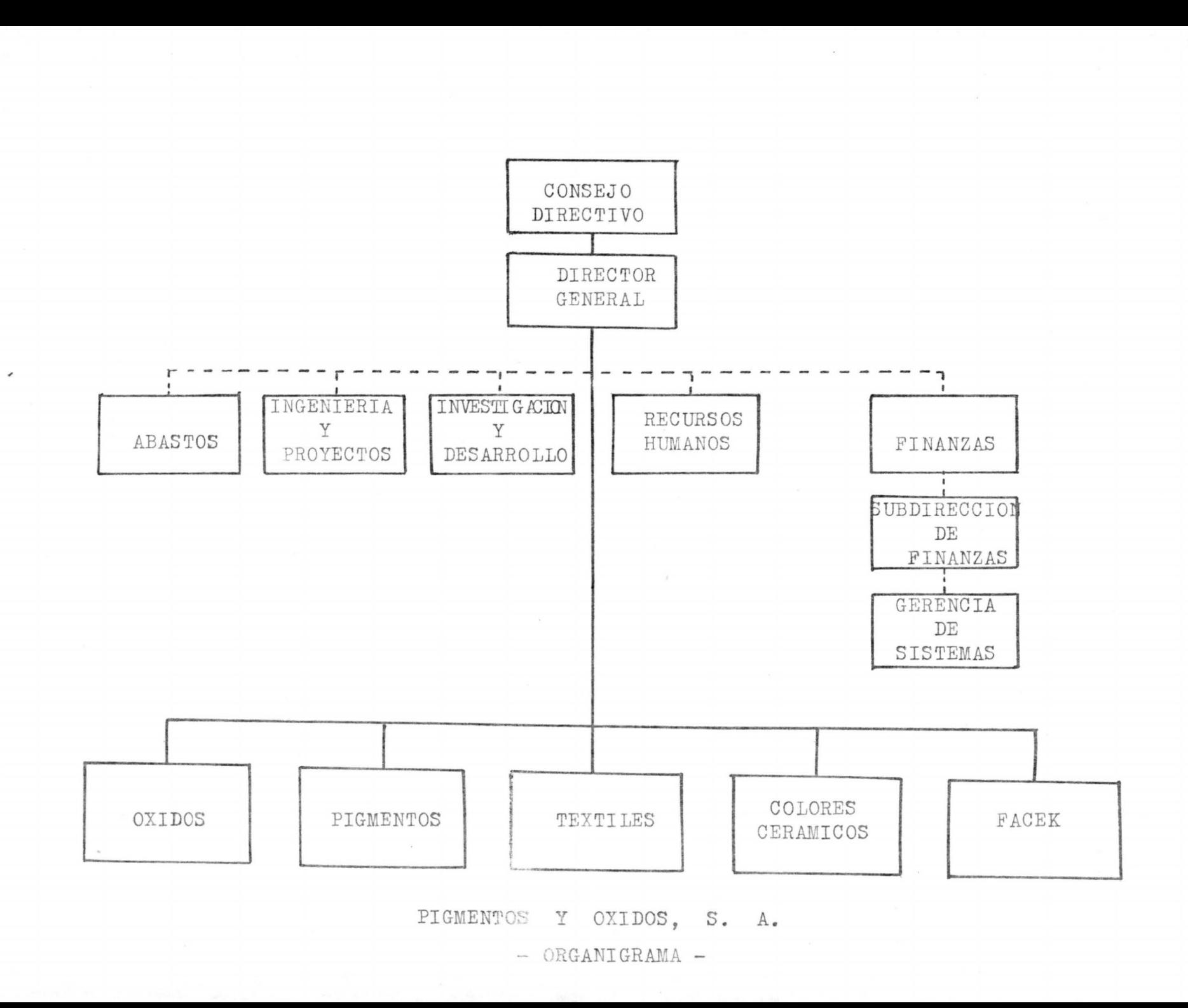

HISTORIA COMPUTACIONAL La primera computadora que la empresa tuvo fue una IBM 1401, posteriormente adquirio una HCR CENTURV 100, *y* enseguida una S550 de NCR tambien,

En la actualidad posee un equipo computacional constituido de la siguiente forma;

- Una computadora HP3000 Serie III

Un Mbyte de :memoria

27 terminales < 3 de ellas graficas )

 $-$  2 impresoras de 400 l.p.m.

- Una unidad de cintas de 1600 bpi

4 unidades de . disco de 120Mb e/u

Un plotter de .4 plumas

Una impresora ATI-II

48 puertos para terminales

Cabe mencionar que actualmente se esta haciendo un estudio para deierminar la mejor iorma de aumentar la

capacidad de procesamiento ya que la presente configuracion empieza a resultar insuficiente.

Hasta hoy, existen 18 sistemas en operacion entre ellos:

o Contabilidad

o Refacciones

o Recursos Humanos

o Yentas

*o* Producc:ion

o Bancos

 $o$  Revaluacion de activos

El servicio de computo se lleva a cabo en una forma practicamente descentralizada, donde los usuarios manejan sus procesos en sus propias terminales desde la captura de informacion hasta la generacion de reportes,

### COHCLUSIOHES

Como se na visto, la aplicacion de software en el area de operaciones de un departamento da Sistemas, contribuye grandemente a aumentar la eficiencia del servicio brindado, ayudando a controlar factores de gran importancia.

En particular, el Sistema para operacion y control del proceso batch~ en este momento, listo para implementarse, constituira un gran apoyo para el Gerente *y* el personal de Operacion del departamento de Sistemas de Pigmentos y Oxidos, S.A. cumpliendo con sus funciones que satisfacen las necesidades de informacion acerca del procesamiento batch y la incidencia de fallas en el sistema computacional, tanto en el propio equipo como en el suministro de energía electrica.

### BIBLIOGRAFIA

Fuori, William M., INTRODUCTION TO COMPUTER OPERATIONS, ia. Edicion. Estados Unidos, Mc. Grow-Hill Book Company, 1973.

Harvey, Frank, L, "Software cuts waste in operations". En Computer Decisions, Estados Unidos, Junio 1977, pp.  $53 - 34.$ 

Letowt Ricki, SYSTEMS DESIGN. Detailed Systems Design. Estados Unidos, Auerbach Information Management Systems,

61

1980.

Raymond, OPERATIONS CONTROL. Accountability Weing, Estados Unidos, Auerback Information Management Systems, 1980.

> $\mathcal{M}^{\ast}$  $\frac{1}{2}$

# 900237

Raymond, OPERATIONS CONTROL, Accountability . . . potald Unidos, Auerback Information Management Systems, acheda3  $.0881.$ 

 $.088t$